## 7. RECURSOS MATERIALES

El título que se somete al proceso de verificación se impartirá en la Escuela Politécnica Superior. En ésta hay un total de 30 aulas, dotadas en su mayor parte de equipamiento informático y audiovisual (reproductores de vídeo y DVD, ordenadores con acceso a Internet, cañón de proyección, retroproyector, etc.). Además, existen los siguientes equipamientos docentes y espacios comunes:

- Cuatro aulas de informática, con un total de 104 equipos.
- Acceso inalámbrico a Internet.
- Servicio de reprografía.
- Cafetería.
- Espacio propio para la Delegación de Alumnos.
- Espacios de administración y conserjería, y salas de reuniones, que pueden emplearse para actividades docentes.
- Despachos del profesorado, en los que pueden desarrollarse algunas de las tutorías.

Los departamentos involucrados en la docencia del Grado en Ingeniería en Tecnologías de Telecomunicación disponen de diversos laboratorios docentes. La tabla siguiente muestra una relación entre el aula de laboratorio con las asignaturas que en él se imparten. Seguidamente a la tabla se ofrece una descripción pormenorizada del equipamiento de cada laboratorio, relacionándolo con la docencia de las distintas asignaturas que en ellos se imparten. Debe tenerse en cuenta que este equipamiento es actualizado regularmente, con las dotaciones económicas que la Universidad dispone al efecto.

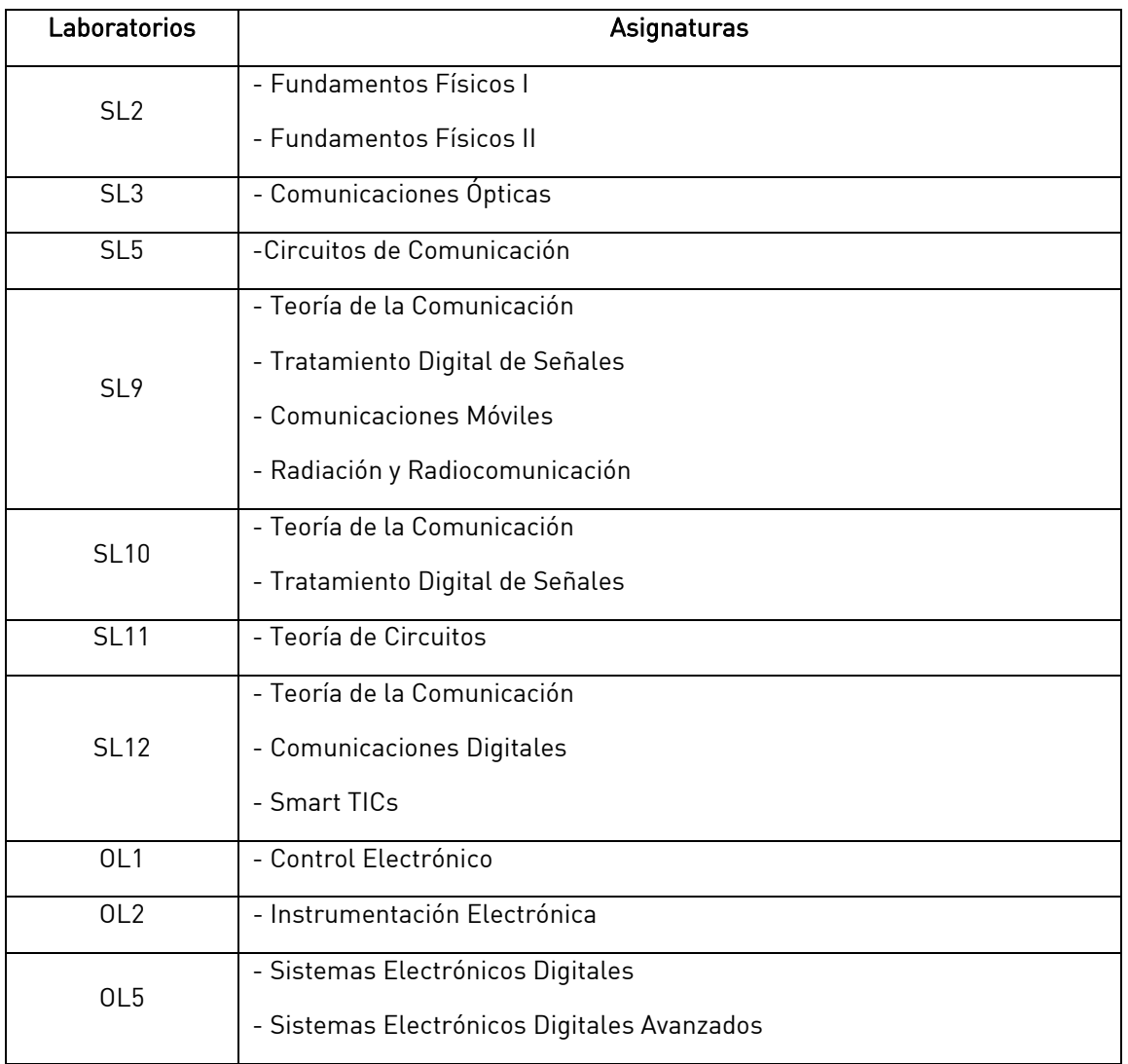

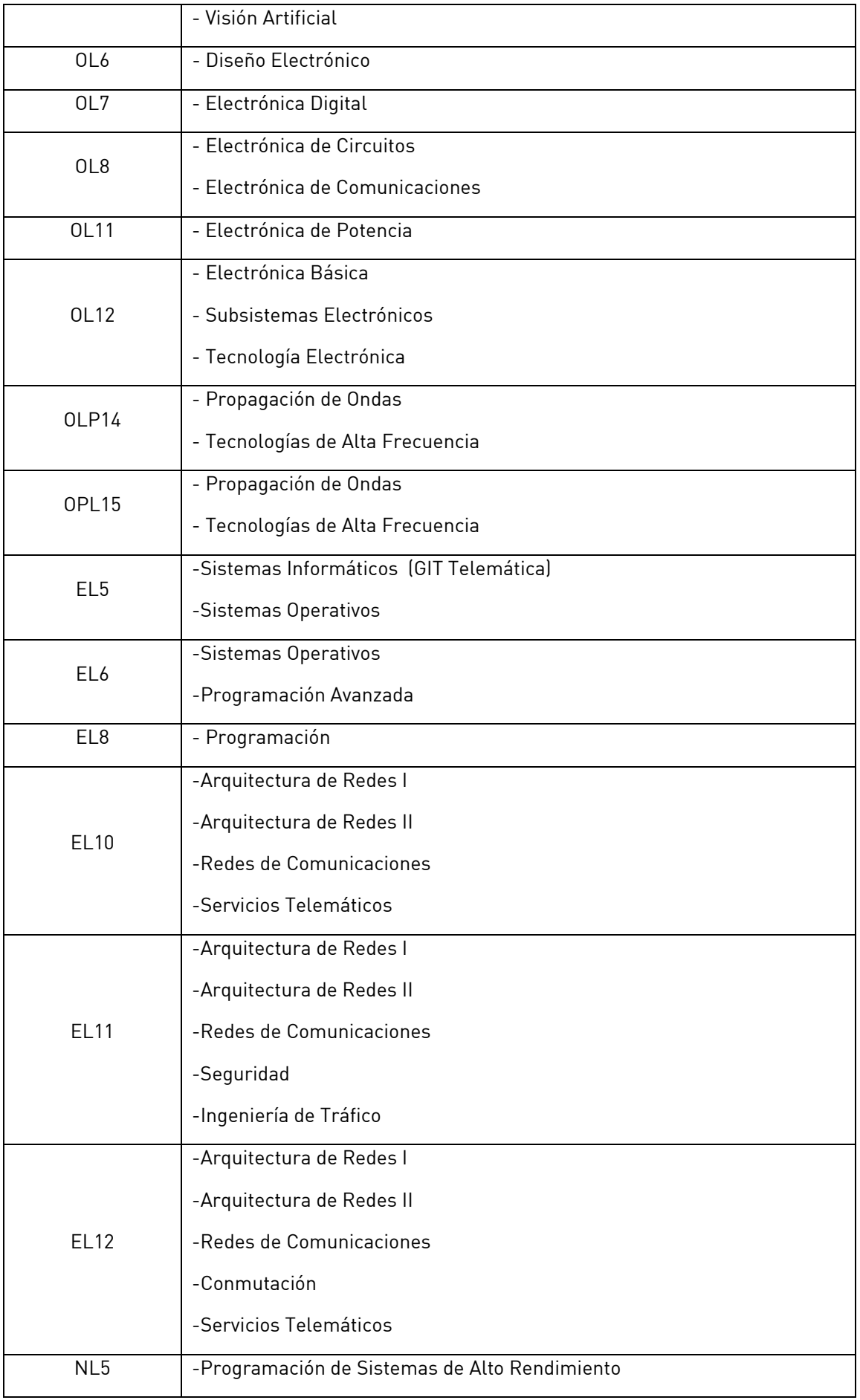

## Laboratorio SL2: Laboratorio de Fundamentos Físicos I y Laboratorio de Fundamentos Físicos II

### Puestos de laboratorio: 12

#### Laboratorio de Fundamentos Físicos I

En esta asignatura se estudian los fundamentos de electricidad y magnetismo. Existen 6 puestos para realizar prácticas orientadas a la determinación de la relación carga/masa del electrón y 6 para el estudio del condensador de placas paralelas.

Para la determinación de la carga/masa del electrón, cada puesto dispone de: 1 equipo compacto formado por bobinas de Helmholtz y bombilla de vidrio de 13 cm de diámetro con una pequeña cantidad de mercurio a la presión de vapor de saturación, 1 fuente DC estabilizada de alta tensión, 1 fuente AC y 1 fuente DC de baja tensión.

Para el estudio del condensador de placas paralelas cada puesto dispone de: 1 pedestal portador de una placa fija y otra móvil, de 26 cm de diámetro, con escala graduada con nonius para medición precisa de distancias entre placas, 1 fuente de alimentación de alta tensión, 1 amplificador de corriente, 2 voltímetros digitales y 1 conmutador.

#### Laboratorio de Fundamentos Físicos II

Existen 12 puestos para el estudio de la ley de inducción y 12 para el estudio de diferentes fenómenos ondulatorios y de óptica geométrica.

Para el estudio de la ley de inducción se dispone en cada puesto de: 1 osciloscopio analógico, 1 generador de señales de frecuencia variable, 5 bobinas de diferentes longitudes, diámetros y número de espiras y 2 multímetros digitales.

Para los experimentos de ondas y óptica geométrica se dispone en cada puesto de: banco óptico con base magnética para la fijación magnética de los distintos elementos, 1 fuente de luz incandescente y 1 diodo laser, 1 base y tabla de rayos para visualización y medición de ángulos, una variedad de elementos como: espejos con diferente tipo de curvatura, lentes convergentes y divergentes, láminas con rendijas de difracción, redes de difracción, polarizadores, máscaras, etc.

### Laboratorio SL3: Laboratorio de Comunicaciones Ópticas

### Puestos de laboratorio: 6

En el laboratorio se dispone del siguiente equipamiento: Entrenadores de fuentes luz, que se emplean en las prácticas para caracterizar la curva V-I y P-I de diversas fuentes de luz empleadas en comunicaciones ópticas; Fusionadora de fibra y OTDR, que son utilizados para la realización de empalmes de fibra óptica y la caracterización de tendidos de fibra respectivamente; Fuentes de luz y medidores de mano, que se emplean para medir las pérdidas de instalaciones tipo ICT; Analizador de espectros ópticos para que el alumno mida y caracterice el espectro de diferentes LEDs y Láseres.

### Laboratorio SL5: Laboratorio de Circuitos de Comunicación

#### Puestos de laboratorio: 6

El laboratorio de Circuitos de Comunicación dispone de 6 puestos de trabajo, cada uno con la siguiente instrumentación:

 Elementos hardware: Fuente de Alimentación Electrónica Veneta; Generador de onda Agilent 33120 A; Osciloscopio HP 54600 B; Analizador de Espectros HP8590 L; Entrenadores de modulaciones: analógicas y digitales; Sintonizadores de TDT y antenas; Ordenador de sobremesa compatible.

Software disponible: Windows 7 profesional; SDRSharp; GNUradio

## Laboratorio SL9: Laboratorio de Teoría de la Comunicación, Laboratorio de Tratamiento Digital de Señales, Laboratorio de Comunicaciones Móviles, Laboratorio de Radiación y Radiocomunicación.

### Puestos de laboratorio: 12

El laboratorio SL9 es un laboratorio de simulación que dispone de 12 puestos de tipo PC con el software precisado por cada laboratorio concreto. Dispone además de proyector y ordenador de profesor.

## Laboratorio de Teoría de la Comunicación

Las prácticas de Teoría de la Comunicación están basadas en la realización de una serie de simulaciones, con las que se pretende afianzar todos y cada uno de los conceptos teóricos vistos. Es por tanto, que para su realización se requiere de ordenadores personales en los que se encuentre instalado el programa matemático MATLAB.

## Laboratorio de Tratamiento Digital de Señales.

El contenido práctico de la asignatura de Tratamiento Digital de Señales se lleva a cabo mediante el programa matemático MATLAB disponible en los ordenadores de los laboratorios donde se imparte dicha asignatura. Dicho programa, permitirá que el alumno pueda analizar y aprender a manejar conceptos como la Transformada discreta de Fourier, el Diseño de filtros, el procesado digital de Tasa Múltiple, así como la estimación espectral de señales.

## Laboratorio de Comunicaciones Móviles

En las prácticas de Comunicaciones Móviles se implementan los modelos de propagación empíricos para el cálculo de cobertura celular y los modelos de cálculo de capacidad tanto hard en GSM como soft en UMTS. Además se plantea el cálculo de un dimensionado completo con cálculo de costes de servicio. Todo ello se realiza mediante implementaciones en hojas Excel, recurriendo a Macros cuando sea necesario. En definitiva el equipamiento consiste en 12 PC's con Windows 7 cuyo hardware y software se actualiza periódicamente, la suite de MS Office y la versión gratuita de Google Earth.

# Laboratorio de Radiación y Radiocomunicación.

El contenido práctico de la asignatura de Radiación y Radiocomunicación se lleva a cabo mediante una serie de prácticas de simulación. El equipamiento necesario, disponible en el laboratorio, son ordenadores personales en los que se encuentra instalado el siguiente software: PCAAD 5.0, Matlab, Programa de simulación de onda de superficie, GRWAVE (GW87PC), SIMFADING, ACRIM.

## Laboratorio SL10: Laboratorio II de Teoría de la Comunicación y Laboratorio II de Tratamiento Digital de la Señal

### Puestos de laboratorio: 12

Es un segundo laboratorio de simulación, que dispone de 12 puestos de tipo PC con software de simulación. Dispone además de proyector y ordenador de profesor.

### Laboratorio de Teoría de la Comunicación

Las prácticas de Teoría de la Comunicación están basadas en la realización de una serie de simulaciones, con las que se pretende afianzar todos y cada uno de los conceptos teóricos vistos. Es por tanto, que para su realización se requiere de ordenadores personales en los que se encuentre instalado el programa matemático MATLAB.

### Laboratorio de Tratamiento Digital de Señales.

El contenido práctico de la asignatura de Tratamiento Digital de Señales se lleva a cabo mediante el programa matemático MATLAB disponible en los ordenadores de los laboratorios

donde se imparte dicha asignatura. Dicho programa, permitirá que el alumno pueda analizar y aprender a manejar conceptos como la Transformada discreta de Fourier, el Diseño de filtros, el procesado digital de Tasa Múltiple, así como la estimación espectral de señales.

### Laboratorio SL11: Laboratorio de Teoría de Circuitos

### Puestos de laboratorio: 16

El laboratorio está formado por 16 puestos de trabajo, cada uno con la siguiente instrumentación, empleada para el desarrollo práctico de la asignatura de Teoría de Circuitos: Una fuente de alimentación ajustable; Osciloscopio y multímetro; Generador de funciones; Placa de montaje. Así mismo, los alumnos reciben una bolsa con los componentes electrónicos que van a necesitar para el desarrollo de las prácticas de laboratorio (resistencias y condensadores).

## Laboratorio SL12: Laboratorio III de Teoría de la Comunicación, Laboratorio de Comunicaciones Digitales.

## Puestos de laboratorio: 12

El laboratorio SL12 es un tercer laboratorio de simulación, al igual que el SL9 y el SL10 y que dispone de 12 puestos de tipo PC con el software precisado por cada laboratorio concreto. Dispone además de proyector y ordenador de profesor.

## Laboratorio de Teoría de la Comunicación

Las prácticas de Teoría de la Comunicación están basadas en la realización de una serie de simulaciones, con las que se pretende afianzar todos y cada uno de los conceptos teóricos vistos. Es por tanto, que para su realización se requiere de ordenadores personales en los que se encuentre instalado el programa matemático MATLAB.

### Laboratorio de Comunicaciones Digitales

Para el desarrollo del contenido práctico de la asignatura de Comunicaciones Digitales se emplean ordenadores personales de propósito general, con sistema operativo Windows y Linux y en el que se encuentra instalado el programa matemático Matlab, con las Toolboxes necesarias, y con la herramienta Simulink.

# Laboratorios OPL14 y OPL15: Laboratorio de Propagación de Ondas y Laboratorio de Tecnología de Alta Frecuencia.

### Puestos de laboratorio: 12

En el laboratorio OPL15 se dispone del siguiente equipamiento: Analizadores de Redes empleados en la realización de la práctica de medida y caracterización de cables coaxiales, dispositivos RF y antenas en tecnología microstrip; Generadores de RF, diodos Gunn, polímetro, medidor de potencia de RF y tramos de guía de onda, empleados para la caracterización de líneas y antenas en guía de onda. El Analizador de Espectros, el Medidor de potencia y el Generadores de Señal son empleados en la práctica de caracterización de líneas y dispositivos en guía de onda. Todas estas medidas se llevan a cabo en el laboratorio PL15. Del mismo modo, los alumnos realizan prácticas de simulación en el laboratorio PL14, el cual se encuentra comunicado con el PL15 mediante una puerta. Para ello se cuenta con 12 puestos de trabajo, con ordenadores de sobremesa, trabajándose con el simulador circuital Keysight Genesys.

### Laboratorio OL1: Laboratorio de Control Electrónico

Puestos de laboratorio: 12

Cada puesto de trabajo del laboratorio en el que se imparte la asignatura Control Electrónico está equipado con un ordenador con procesador INTEL-Core2DUO E8400, 4 GB-DDR2 de memoria RAM y un disco duro de 320GB. El laboratorio dispone, además, de varias placas comerciales de microcontroladores ARM-Cortex, motores DC de baja potencia (18V, 24W) de varios fabricantes y de autómatas de Omron CJ1M, autómatas de Schneider Modicon M340, sistemas de visión de Omron F150, variadores-motores Omron 3G3JV y variadores-motores Schneider Altivar71. Cada puesto dispone además de un osciloscopio Tektronix Agilent DSO1070b, un generador de funciones Digimess y una fuente de alimentación Promax. Para la realización de las distintas prácticas, en cada ordenador se han instalado los siguientes programas: Matlab 2012a Windows, Matlab 2010 en Linux, Keil 4.72a, LabWindows CVI 2009, LabView 2010, Orcad 9.2 y Visual Studio 2010.

### Laboratorio OL2: Laboratorio de Instrumentación Electrónica

#### Puestos de laboratorio: 15

Cada puesto de trabajo del laboratorio en el que se imparte la asignatura Instrumentación Electrónica está equipado con un ordenador con procesador INTEL-i5 3450S, 4 GB-DDR3 de memoria RAM y un disco duro de 500GB. Cada puesto dispone además de un osciloscopio Tektronix TDS350, un generador de funciones CFG250, un multímetro Fluke 45, una fuente de alimentación CPS250 y una tarjeta de adquisición NI PCIe-6321. Para la realización de las distintas prácticas, en cada ordenador se han instalado los siguientes programas: LabWindows CVI 2009, LabView 2010, Traditional NI-DAQ 7.4.4, NI-DAQmx 9.5.1, APLAC 8.10 Student, Matlab 2012a, Visual Studio 2010, Ubuntu9.10\_RM, Orcad 9.2, .

## Laboratorio OL5: Laboratorio de Sistemas Electrónicos Digitales, Laboratorio de Sistemas Electrónicos Digitales Avanzados y Laboratorio de Visión Artificial

#### Puestos de laboratorio: 15

Cada puesto de trabajo del laboratorio en el que se imparten las asignaturas Sistemas Electrónicos Digitales, Sistemas Electrónicos Digitales Avanzados y Visión Artificial está equipado con un ordenador con procesador INTEL-i5 4670, 8 GB-DDR3 de memoria RAM y un disco duro de 500GB. El laboratorio dispone además de un grabador de EPROM All-11, un borrador SE1T U-V ERASER y varias placas comerciales de microcontroladores ARM-Cortex. Cada puesto dispone además de un osciloscopio Agilent DSO1072B, un generador de funciones SDG1010, un multímetro CMD 250 y una fuente de alimentación CPS250. Para la realización de las distintas prácticas, en cada ordenador se han instalado los siguientes programas: Aplac 8.10, Flash Magic 5.70, Keil Microvision 4.72, Matlab 2012a y Orcad 9.2.

### Laboratorio OL6: Laboratorio de Diseño Electrónico

### Puestos de laboratorio: 12

Cada puesto de trabajo del laboratorio en el que se imparte la asignatura Diseño Electrónico está equipado con un ordenador con procesador INTEL-i7 4670, 4 GB-DDR3 de memoria RAM y un disco duro de 500GB. Cada puesto dispone además de un osciloscopio Tektronix 2201, un generador de funciones CFG253 y una fuente de alimentación Promax FAC-662B. Para la realización de las distintas prácticas, en cada ordenador se han instalado los siguientes programas: ModelSim SE10.1a, 6.5d y 6.0, Xilinx ISE13.2 EDK y BFM, Xilinx ISE14.3 EDK y BFM, bestá equipado con un ordenador con procesador INTEL-i7 4670, 4 GB-DDR3 de memoria RAM y<br>un disco duro de 500GB. Cada puesto dispone además de un osciloscopio Tektronix 2201, un<br>generador de funciones CFG253 y una fuente d

## Laboratorio OL7: Laboratorio de Electrónica Digital

### Puestos de laboratorio: 12

Cada puesto de trabajo del laboratorio en el que se imparte la asignatura Electrónica Digital está equipado con un ordenador con procesador INTEL-Core2Duo E6750, 2 GB-DDR2 de memoria RAM y un disco duro de 320GB. Cada puesto dispone además de un osciloscopio Tektronix TD2002C, un generador de funciones TEK FG503, un multímetro Tek DM511 y una fuente de alimentación CPS250.

## Laboratorio OL8: Laboratorio de Electrónica de Circuitos y Laboratorio de Electrónica de Comunicaciones

#### Puestos de laboratorio: 15

Cada puesto de trabajo del laboratorio en el que se imparten las asignaturas Electrónica de Circuitos y Electrónica de Comunicaciones está equipado con un ordenador con procesador INTEL-i5 4670, 4 GB-DDR2 de memoria RAM y un disco duro de 500GB. Cada puesto dispone además de un osciloscopio Tektronix DS2002c, un generador de funciones CFG253, un multímetro Fluke 8010, 2 analizadores de espectro AARONIA y una fuente de alimentación PROMAX. Para la realización de las distintas prácticas, en cada ordenador se han instalado los siguientes programas: Openchoice Desktop (soft. Osciloscopio), APLAC 8.10 Student y Matlab r2012a.

### Laboratorio OL11: Laboratorio de Electrónica de Potencia.

#### Puestos de laboratorio: 15

Cada puesto de trabajo del laboratorio en el que se imparte la asignatura Electrónica de Potencia está equipado con un ordenador con procesador INTEL-i5 4670, 8 GB-DDR2 de memoria RAM y un disco duro de 500GB. El laboratorio dispone de 2 registradores de datos Yokogawa SL1400 ScopeCorder, 2 módulos inversores 2 módulos rectificadores de 25KVAs de SEMIKRON. Cada puesto dispone además de un osciloscopio Tektronix THS710A, un generador de funciones CFG253 y una fuente de alimentación ATTEN APS3005S. Para la realización de las distintas prácticas, en cada ordenador se han instalado los siguientes programas: Matlab 2010a, Matlab 2012a, Visual Studio 2010, APLAC 8.10 student, Orcad 9.2, , y Modelsim SE10.1a.

### Laboratorio OL12: Laboratorio de Electrónica Básica, Laboratorio de Subsistemas Electrónicos y Laboratorio de Tecnología Electrónica.

### Puestos de laboratorio: 12

Cada puesto de trabajo del laboratorio en el que se imparten las asignaturas Electrónica Básica, Subsistemas Electrónicos y Tecnología Electrónica está equipado con un ordenador con procesador INTEL-Core2Duo E6750, 2 GB-DDR2 de memoria RAM y un disco duro de 500GB. El laboratorio dispone de un grabador de EPROM All-11. Cada puesto dispone además de un osciloscopio Tektronix TD2002b, un generador de funciones CFG250, un multímetro ISOTECH IDM203 y una fuente de alimentación CPS250. Para la realización de las distintas prácticas, en cada ordenador se han instalado los siguientes programas: LabWindows 8.0, Openchoice Desktop (soft. Osc.), Atmel Wincupl, All-11 Wacces (soft. Grabador) y Xilinx Design Tools.

### Laboratorio EL5: Laboratorio de Sistemas Informáticos y Laboratorio de Sistemas Operativos

Puestos de laboratorio: 24

### Laboratorio de Sistemas Informáticos

Los estudiantes realizan sesiones prácticas de 2 horas semanales en grupos de un máximo de 25 estudiantes. El laboratorio donde se realizan las sesiones está equipado con 24 ordenadores (Ram: 2 Gb, disco duro: 60Gb, microprocesador Intel Pentium Dual a 1.80 GHz) donde se ha instalado el entorno de desarrollo integrado "Microsoft Visual Studio" necesario para la realización de las prácticas. Además dispone de un ordenador para el profesor, pizarra y proyector para la exposición de conceptos teóricos y ejercicios prácticos. Las prácticas realizadas en el laboratorio capacitan a los estudiantes para dominar la lógica de programación estructurada, realizar algoritmos orientados a la resolución de problemas complejos y para la realización de programas informáticos en Lenguaje C que incluyen, entre otros conocimientos, sentencias de control, estructuras de datos, punteros y manejo de memoria dinámica.

#### Laboratorio de Sistemas Operativos

Con el fin de ilustrar los conceptos expuestos en teoría y que el alumno adquiera soltura en un ambiente profesional de tipo UNIX, en el laboratorio de Sistemas Operativos se encuentra instalado un entorno GNU/Linux; concretamente una distribución Ubuntu. En este entorno el alumno se familiarizará con el trabajo con una shell típica de UNIX (bash), y las herramientas de programación en este entorno (vi, gcc, make y gdb). Con estas herramientas el alumno podrá ejercitar diversos servicios del sistema operativo utilizando la interfaz de programación POSIX podrá realizar programación con hilos mediante la interfaz pthreads y también realizar programas que permitan simular algoritmos del sistema operativo expuestos en clase.

### Laboratorio EL6: Laboratorio de Sistemas Operativos y Laboratorio de Programación Avanzada

#### Puestos de laboratorio: 15

### Laboratorio de Sistemas Operativos

Con el fin de ilustrar los conceptos expuestos en teoría y que el alumno adquiera soltura en un ambiente profesional de tipo UNIX, en el laboratorio de Sistemas Operativos se encuentra instalado un entorno GNU/Linux; concretamente una distribución Ubuntu. En este entorno el alumno se familiarizará con el trabajo con una shell típica de UNIX (bash), y las herramientas de programación en este entorno (vi, gcc, make y gdb). Con estas herramientas el alumno podrá ejercitar diversos servicios del sistema operativo utilizando la interfaz de programación POSIX podrá realizar programación con hilos mediante la interfaz pthreads y también realizar programas que permitan simular algoritmos del sistema operativo expuestos en clase.

#### Laboratorio de Programación Avanzada

El trabajo en el laboratorio de esta asignatura Programación Avanzada consiste en el desarrollo de pequeñas aplicaciones usando un lenguaje de programación orientado a objetos. El lenguaje de programación elegido es C++ y el entorno de desarrollo integrado, IDE, Microsoft Visual Studio Express 2012 para escritorio de Windows. Se ha elegido un IDE debido a que es una aplicación que integra todas las herramientas necesarias para poder realizar el desarrollo de las actividades propuestas como prácticas de la asignatura, y su uso es sencillo e intuitivo, además en el caso de Microsoft Visual Studio se cuenta con un depurador que permite de forma sencilla observar el comportamiento del programa en todas las fases de desarrollo, y dado que el alumno se encuentra en proceso de aprendizaje, es algo de importante relevancia.

### Laboratorio EL8: Laboratorio de Programación

## Puestos de laboratorio: 24

El laboratorio de Programación (EL8) consta de 24 puestos totalmente operativos, con PC, monitor, teclado y ratón. El procesador de los PCs es un Pentium Dual-Core E-6500 de 3GHz, con 2GB de RAM. El sistema operativo utilizado es Linux (Ubuntu 12.04 actualmente, con kernel 2.6.3.2). El compilador utilizado es GCC en su versión 4.4 y existen diversos entornos de desarrollo como Eclipse o QtDesigner, así como diversos editores de texto adaptados para editar código en C tales como Gedit, Emacs o Vi. Para depurar código se dispone de los depuradores GDB, DDD y el incorporado en el entorno de desarrollo Eclipse.

## Laboratorio EL10: Laboratorio de Arquitectura de Redes I, Arquitectura de Redes II, Laboratorio de Redes de Comunicaciones y Laboratorio de Servicios Telemáticos

### Puestos de laboratorio: 16

## Laboratorio de Arquitectura de Redes I

Los puestos de trabajo en los laboratorios constan de ordenadores conectados a Internet en los que se desarrollan prácticas de la asignatura Arquitectura de Redes I utilizando las siguientes herramientas:

- Wireshark para análisis de protocolos de comunicación.
- Editor gedit para desarrollar aplicaciones.
- Entorno de desarrollo Java para desarrollar una aplicación con sockets.
- Acceso a servicios como http, ftp y correo electrónico para analizar los protocolos de aplicación.

## Laboratorio de Arquitectura de Redes II

Los puestos de trabajo en los laboratorios constan de ordenadores conectados a Internet en los que se desarrollan prácticas de la asignatura Arquitectura de Redes II utilizando las siguientes herramientas:

- Sistema operativo Linux Ubuntu.
- Analizador de Protocolos de Red Wireshark.
- Simulador de Red Packet Tracer 6.0.1 de Cisco.

### Laboratorio de Redes de Comunicaciones

Los puestos de trabajo en los laboratorios constan de ordenadores conectados a Internet en los que se desarrollan ejercicios y prácticas de la asignatura Redes de Comunicaciones utilizando las siguientes herramientas:

- Wireshark para análisis de protocolos de comunicación.
- Software ofimático, centrado especialmente en el uso de hojas de cálculo.
- Calculadoras de teletráfico on-line como apoyo a la resolución de ejercicios.
- Acceso, mediante Aula Virtual, a trazas específicas de las torres de protocolos que no pueden ser obtenidas directamente a través de la infraestructura IP disponible en las aulas.

## Laboratorio de Servicios Telemáticos

Los puestos de trabajo en los laboratorios constan de ordenadores conectados a Internet en los que se desarrollan prácticas de la asignatura Servicios Telemáticos utilizando las siguientes herramientas:

- Entornos de desarrollo para desarrollar aplicaciones WEB: BlueGriffón, GEdit, SublimeText.
- Navegadores Web.
- Máquinas virtuales Linux con entorno de producción: MySQL Server, Python+Framework Flask, Apache, vsftpd.

 Acceso a plataforma de sensores: Se trata de una serie de sensores conectados a Raspberry a través de Arduino con acceso a ellos vía un API REST.

## Laboratorio EL11: Laboratorio II de Arquitectura de Redes I, Laboratorio II de Arquitectura de Redes II, Laboratorio II de Redes de Comunicaciones, Laboratorio de Seguridad y Laboratorio de Ingeniería de Tráfico.

## Puestos de laboratorio: 16

## Laboratorio II de Arquitectura de Redes I

Los puestos de trabajo en los laboratorios constan de ordenadores conectados a Internet en los que se desarrollan prácticas de la asignatura Arquitectura de Redes I utilizando las siguientes herramientas:

- Wireshark para análisis de protocolos de comunicación.
- Editor gedit para desarrollar aplicaciones.
- Entorno de desarrollo Java para desarrollar una aplicación con sockets.
- Acceso a servicios como http, ftp y correo electrónico para analizar los protocolos de aplicación.

## Laboratorio II de Arquitectura de Redes I I

Los puestos de trabajo en los laboratorios constan de ordenadores conectados a Internet en los que se desarrollan prácticas de la asignatura Arquitectura de Redes II utilizando las siguientes herramientas:

- Sistema operativo Linux Ubuntu.
- Analizador de Protocolos de Red Wireshark.
- Simulador de Red Packet Tracer 6.0.1 de Cisco.

### Laboratorio II de Redes de Comunicaciones.

Los puestos de trabajo en los laboratorios constan de ordenadores conectados a Internet en los que se desarrollan ejercicios y prácticas de la asignatura Redes de Comunicaciones utilizando las siguientes herramientas:

- Wireshark para análisis de protocolos de comunicación.
- Software ofimático, centrado especialmente en el uso de hojas de cálculo.
- Calculadoras de teletráfico on-line como apoyo a la resolución de ejercicios.
- Acceso, mediante Aula Virtual, a trazas específicas de las torres de protocolos que no pueden ser obtenidas directamente a través de la infraestructura IP disponible en las aulas.

### Laboratorio de Seguridad

Los puestos de trabajo en los laboratorios constan de ordenadores conectados a Internet en los que se desarrollan prácticas de la asignatura Seguridad utilizando las siguientes herramientas:

- Sistema Operativo Ubuntu Linux, como plataforma base.
- Herramienta software VNX (Virtual Network over Linux) para la emulación de escenarios de redes y sistemas. Se emplea para que el estudiante pueda trabajar con herramientas de auditoría en un entorno seguro.
- Distribución Kali Linux para la auditoría de seguridad.

### Laboratorio de Ingeniería de Tráfico.

Los puestos de trabajo en los laboratorios constan de ordenadores conectados a Internet en los que se desarrollan las prácticas de la asignatura, utilizando además los siguientes medios:

- Conmutador Ethernet 100/10 Mbps, con 24 puertos y red de conexión a los PCs del laboratorio.
- 4 Routers Cisco 2691.
- Software de simulación GNS3 y el IOS de router Cisco 2691.
- 16 PCs con doble tarjeta de red y conexión a Internet.

Laboratorio EL12: : Laboratorio III de Arquitectura de Redes I, Laboratorio III de Arquitectura de Redes II, Laboratorio III de Redes de Comunicaciones, Laboratorio de Conmutación, Laboratorio II de Servicios Telemáticos, Laboratorio II de Ingeniería de Tráfico y Laboratorio de Redes y Servicios Telemáticos.

### Puestos de laboratorio: 16

## Laboratorio III de Arquitectura de Redes I

Los puestos de trabajo en los laboratorios constan de ordenadores conectados a Internet en los que se desarrollan prácticas de la asignatura Arquitectura de Redes I utilizando las siguientes herramientas:

- Wireshark para análisis de protocolos de comunicación.
- Editor gedit para desarrollar aplicaciones.
- Entorno de desarrollo Java para desarrollar una aplicación con sockets.
- Acceso a servicios como http, ftp y correo electrónico para analizar los protocolos de aplicación.

### Laboratorio III de Arquitectura de Redes II

Los puestos de trabajo en los laboratorios constan de ordenadores conectados a Internet en los que se desarrollan prácticas de la asignatura Arquitectura de Redes II utilizando las siguientes herramientas:

- Sistema operativo Linux Ubuntu.
- Analizador de Protocolos de Red Wireshark.
- Simulador de Red Packet Tracer 6.0.1 de Cisco.

### Laboratorio de Conmutación.

Los puestos de trabajo en los laboratorios constan de ordenadores conectados a Internet en los que se desarrollan ejercicios y prácticas de la asignatura Conmutación utilizando las siguientes herramientas:

- Wireshark para análisis de protocolos de comunicación.
- Calculadoras de teletráfico on-line como apoyo a la resolución de ejercicios.
- Acceso, mediante Aula Virtual, a trazas específicas de las torres de protocolos que no pueden ser obtenidas directamente a través de la infraestructura IP disponible en las aulas.
- Herramienta visual de simulación de redes de comunicaciones.

# Laboratorio II de Redes de Comunicaciones.

Los puestos de trabajo en los laboratorios constan de ordenadores conectados a Internet en los que se desarrollan ejercicios y prácticas de la asignatura Redes de Comunicaciones utilizando las siguientes herramientas:

- Wireshark para análisis de protocolos de comunicación.
- Software ofimático, centrado especialmente en el uso de hojas de cálculo.
- Calculadoras de teletráfico on-line como apoyo a la resolución de ejercicios.
- Acceso, mediante Aula Virtual, a trazas específicas de las torres de protocolos que no pueden ser obtenidas directamente a través de la infraestructura IP disponible en las aulas.

También se dispone de softphones y teléfonos IP junto a dos servidores SIP (Brekeke Inc.) para conformar una maqueta de telefonía VoIP.

### Laboratorio de Redes Sistemas y servicios

Los puestos de trabajo en los laboratorios constan de ordenadores conectados a Internet en los que se desarrollan prácticas de la asignatura Laboratorio de Redes, Sistemas y Servicios utilizando las siguientes herramientas:

- Sistema Operativo Ubuntu Linux, como plataforma base.
- Herramienta software de virtualización VMWare en cuyas máquinas virtuales los alumnos instalan distintos servicios de red.
- Se dispone de editores y compilador de código para la generación de aplicaciones de red.
- Herramienta software VNX (Virtual Network over Linux) para la emulación de escenarios de redes y sistemas. Se emplea para que el estudiante pueda trabajar con herramientas de configuración como las existentes en Internet.

# Laboratorio de Servicios Telemáticos

Los puestos de trabajo en los laboratorios constan de ordenadores conectados a Internet en los que se desarrollan prácticas de la asignatura Servicios Telemáticos utilizando las siguientes herramientas:

- Entornos de desarrollo para desarrollar aplicaciones WEB: BlueGriffón, GEdit, SublimeText.
- Navegadores Web.
- Máquinas virtuales Linux con entorno de producción: MySQL Server, Python+Framework Flask, Apache, vsftpd.
- Acceso a plataforma de sensores: Se trata de una serie de sensores conectados a Raspberry a través de Arduino con acceso a ellos vía un API REST.

# Laboratorio de Ingeniería de Tráfico.

Los puestos de trabajo en los laboratorios constan de ordenadores conectados a Internet en los que se desarrollan las prácticas de la asignatura, utilizando además los siguientes medios:

- Conmutador Ethernet 100/10 Mbps, con 24 puertos y red de conexión a los PCs del laboratorio.
- 4 Routers Cisco 2691.
- Software de simulación GNS3 y el IOS de router Cisco 2691.
- 16 PCs con doble tarjeta de red y conexión a Internet.

### Laboratorio NL5: Laboratorio de Programación de Sistemas de Alto Rendimiento.

### Puestos de laboratorio: 16

El laboratorio consiste en el uso del paralelismo para la programación de problemas cientificos.

Realizaran programas en multihebra, MPI y programación de GPUS. Para ello se utilizara un cluster de computadores y un sistema de memoria compartida de 32 cores. La programacón de GPUS se realizar en un computador dotado de tarjetas NVIDIA, se usara CUDA y openCL.

#### Compartición de recursos entre titulaciones.

La titulación de Grado en Ingeniería en Tecnologías de la Telecomunicación comparte las asignaturas de primer y segundo cursos con las siguientes titulaciones

- Grado en Ingeniería en Sistemas de Telecomunicación
- Grado en Ingeniería en Telemática
- Grado en Ingeniería en Electrónica de Comunicaciones.

Por lo que el porcentaje de dedicación al grado de estos recursos es, para primer y segundo curso del 25 %. Por otra parte en tercer y cuarto curso, el porcentaje de dedicación en estos cursos al grado en ingeniería en Tecnologías de la Telecomunicación es del 50 %.

### Biblioteca de la Universidad de Alcalá

La Biblioteca de la Universidad de Alcalá está formada por más de 500.000 volúmenes (libros, revistas, tesis, películas, mapas, etc.) en diversos soportes (impresos, audiovisuales, etc.) localizados en las distintas Bibliotecas. Además se ofrece acceso a una gran colección virtual con cerca de 109.000 libros electrónicos, 30.000 revistas electrónicas y 82 bases de datos. Toda la colección es consultable a través del Catálogo interno y de la dirección web http://www.uah.es/biblioteca/Buscador/Buscador\_inicio.html

La Biblioteca de la UAH cuenta con 15 puntos de servicio repartidos en tres campus (Alcalá-Ciudad, Campus-Universitario-Alcalá y Campus de Guadalajara) y dos localidades (Alcalá de Henares y Guadalajara), dotados de unos 2.800 puestos de lectura, en una superficie total de 13.552 m2 y 28.000 m. lineales de estanterías. Su plantilla la forman 79 funcionarios y personal laboral repartidos de la siguiente manera: 13 en puestos directivos; 17 bibliotecarios profesionales y 49 administrativos y personal auxiliar que prestan servicio a unos 34.000 estudiantes, unos 1.800 docentes e investigadores y 800 PAS.

La biblioteca ofrece a los usuarios diversos servicios que permiten el acceso, la provisión y el uso de los recursos documentales propios y externos accesibles por Internet: catálogo automatizado, préstamo, reservas y renovaciones, acceso al documento y préstamo interbibliotecario, referencia e información bibliográfica, formación en competencias en información (ALFIN), préstamo de portátiles y acceso a una gran variedad de recursos electrónicos.

Las diversas bibliotecas cuentan con salas de lectura con zonas wi-fi, salas de trabajo en grupo, estaciones de trabajo y PCs de uso público, máquinas de autopréstamo, buzones de devolución, calculadoras gráficas y diversos medios para la reproducción de documentos. También existen puestos adaptados a diferentes discapacidades y con las ayudas técnicas necesarias.

### La Biblioteca de la Escuela Politécnica Superior

La Biblioteca de la EPS está formado por unos 31.000 volúmenes y 161 títulos de revistas especializadas, 28 en curso. Cubre las materias correspondientes a los estudios de Ingenierías de Computadores, Electrónica de Comunicaciones, Electrónica y Automática Industrial, Sistemas de Telecomunicación, Tecnologías de la Telecomunicación, Informática, Telemática y Sistemas de Información.

Además dispone de las siguientes colecciones

- Monografías: los libros, tanto manuales como monografías están situadas en la Sala de Lectura. Son de libre acceso y están ordenados por materias siguiendo la Clasificación Decimal Universal (CDU).
- Obras de Referencia: están situadas en la Sala de Lectura y ordenadas por la CDU.
- Publicaciones periódicas: las revistas, situadas en la primera planta, están ordenadas alfabéticamente por título.
- Proyectos de fin de carrera: proyectos realizados por los alumnos de la E. Politécnica de la Universidad de Alcalá. Están situados en la primera planta los últimos

La Biblioteca de la EPS cuenta con los siguientes recursos materiales

- Puestos de lectura: 343
- Ordenadores para usuarios: 34
- Sistema autopréstamo
- Escáner: 1
- Salas de trabajo en grupo: 2 en planta superior con ordenadores para usuarios

Con respecto a la atención a la diversidad, la biblioteca consta de un puesto reservado con el siguiente equipamiento: una mesa accesible, con un PC adaptado (con los programas Jaws 8.0 y Zoomtext Xtra 9.1) y un escáner (con el programa Omnipage). Dispone también de un teclado con letras extra grandes, un ratón adaptado y una lupa de pantalla. Consulte con el personal para acceder a estos dispositivos.